# **Cyclops**: The AS-level Connectivity Observatory

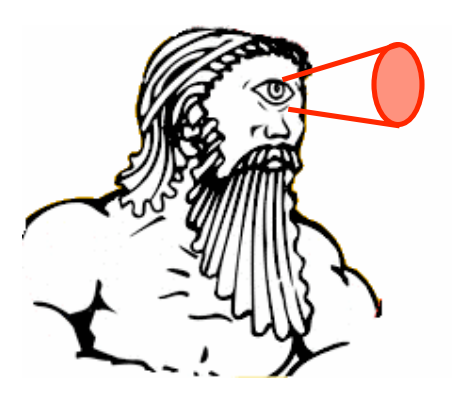

#### Ricardo Oliveira,Ying-Ju Chi,Mohit Lad, Lixia Zhang **University of California, Los Angeles**

Speaker: Ricardo Oliveira rveloso@cs.ucla.edu

#### **"Did AS9318 leak routes from Yahoo?"** @Nanog mailing list, July 8th 2007

#### **"Did Cogent depeer Limelight, WV Fiber and nLayer?"** @Nanog mailing list, Sept 28th 2007

#### **"Can anyone confirm a partition between Telia 1299 and Cogent 174?"** @Nanog mailing list, March 14th 2008

# Need #1: AS connectivity

- Even though AS connectivity can be inferred from BGP updates collected from hundreds of vantage points - the **public view (PV) …**
- ... there's no tool to gather this info to infer **the AS connectivity and changes**

# Need #2: fault detection

- Each ISP knows who its neighbors are: **the ground truth**
- Public view captures part of the ground truth and **more**…
- **False link prefix hijack and misconfigurations**

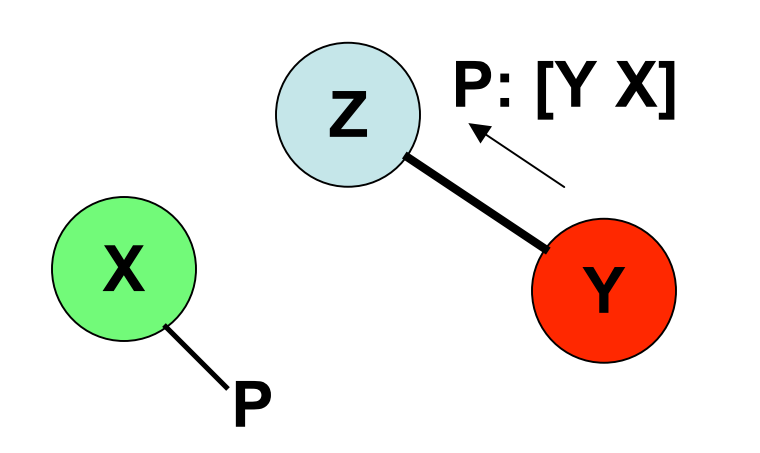

- Y starts announcing a false link to Z w/ X's prefix P
- In this case the link X-Y will appear in the PV

# **Cyclops concept**

• Show 1-hop connectivity of specific AS at a time: **eye of the cyclops**

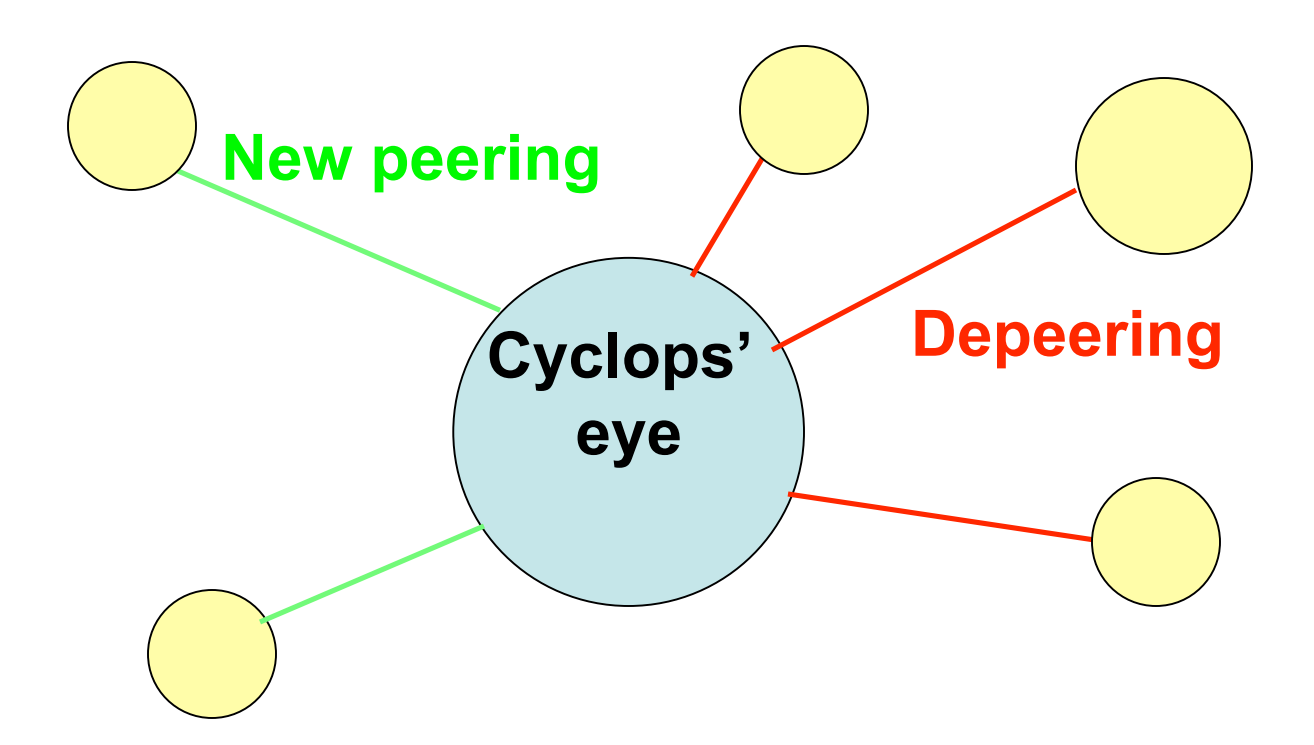

## The 3 flavors of Cyclops

**Raw data:** raw connectivity data to be processed at ISP side

•2153@CSUNET-NE - California State University Network@Transit-Unknow@Provider@42@2003-12-31@2008-03- 13@1532@TABLE\_DUMP|1205284560|B|134.55. 200.1|293|128.97.0.0/16|293 2153 52|IGP|||||||

# The 3 flavors of Cyclops

**Web interface:** quick way of getting list of neighbors and changes for a specific network

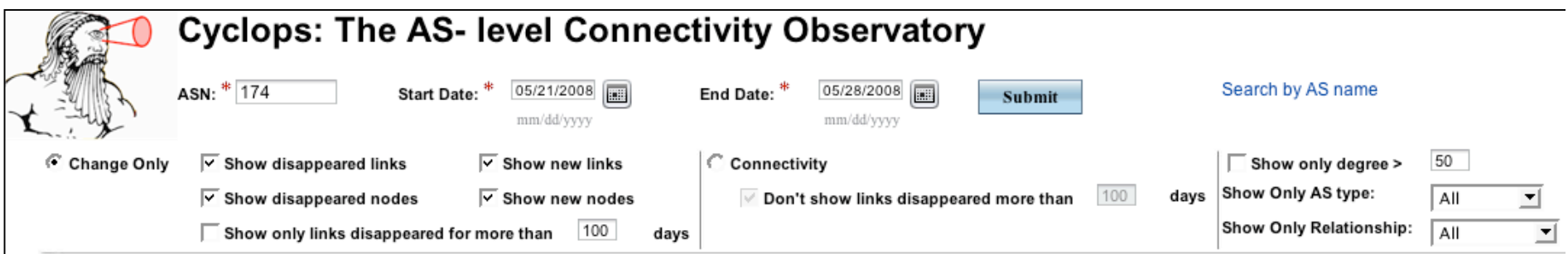

#### Showing 24 links of AS 174 (from 2008-05-21 to 2008-05-28)

AS 174 (COGENT Cogent/PSI) Weight (From) Weight (To) First Disapp. **Last BGP** ASN<sub>+</sub> **AS Name** Type + Reitn. + Deg. + App. + Date  $\uparrow$ Avg. t+ Diff. + Diff.  $t_{+}$ Message t+ Age<sub>t+</sub> Avg. + 2008-05-27 small ICENET-AS1 ICENET Autonomous system 103 2007-04-05 418 0.31 0.31 91.203.35.0/24 6677 Peer  $ISP(13)$  $(1)$ 2008-05-22 small 2004-03-05 1539 5587 BUSINESSSERVE Business Serve plc Provider 53 0.99 0.99 217.77.176.0/20  $ISP(11)$  $(6)$ small 2008-05-25 24867 **MNET** mnet Internet Limited Provider 31 2005-10-21 947 0.98 0.98 212.113.27.0/24  $ISP(41)$  $(3)$ 2008-05-23 32523 INFOSTREET - InfoStreet, Inc. Stub(0) Provider 16 2005-03-29 1151 0.67 0.67 206.62.140.0/22  $(5)$ small 21547 2008-05-22 6  $-1.24$ 205.243.60.0/24 **REVNETS - Revolution Networks** Unknown 14 6.13 ISP(50) 2008-05-22 AS16065 Easynet AS 2007-11-15 189 217.77.32.0/20 16065 Stub(2) Provider 11  $(6)$ 2008-05-27 24933 **MINXS-AS MINXS** Stub(0) 8 2005-07-04 1058 0.06 0.06 193.110.153.0/24 Peer  $(1)$ 

raw data

# The 3 flavors of Cyclops

**Visualizer:** enables visual correlation of changes

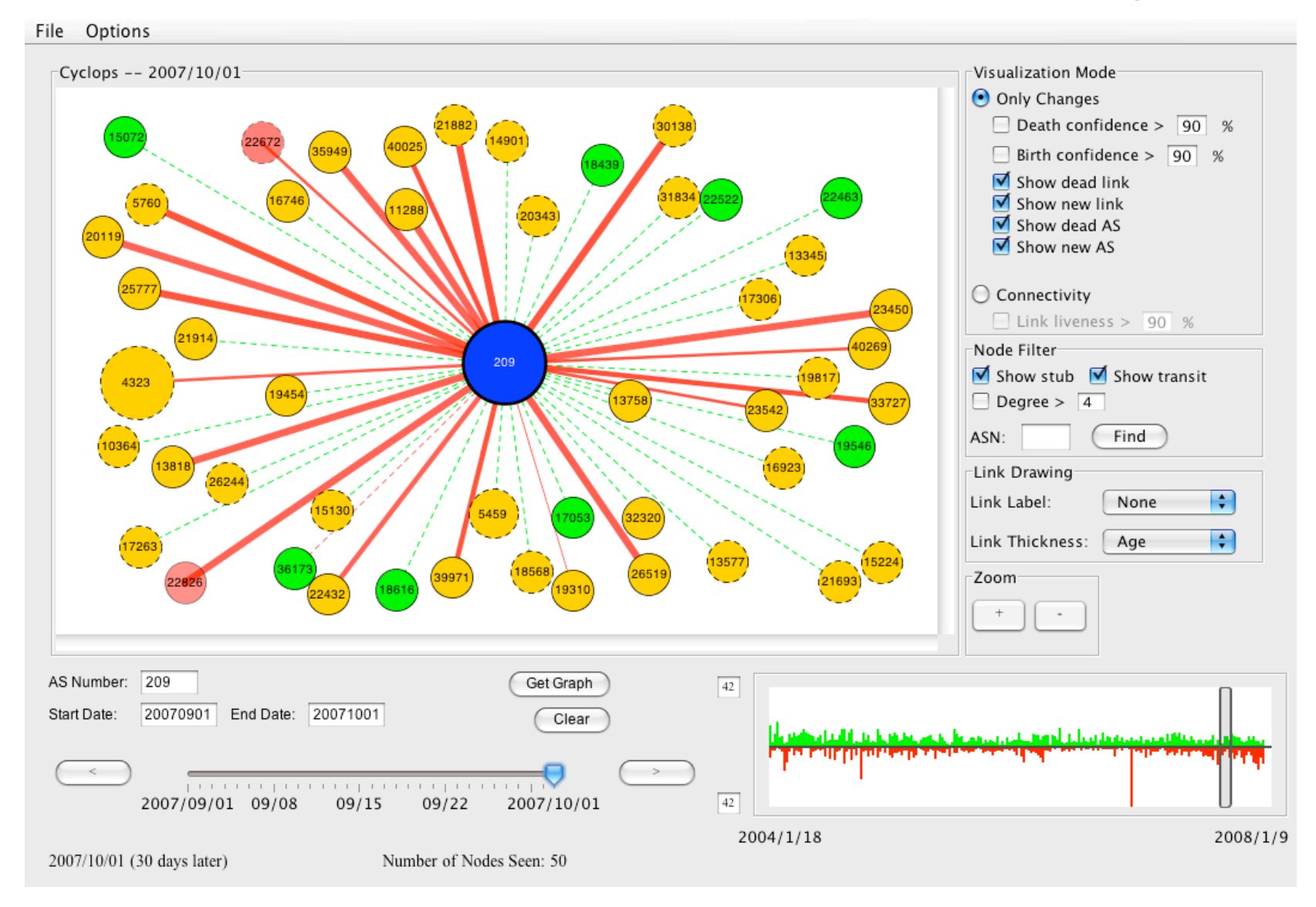

# Cyclops in a nutshell

- **Fault detection**: BGP misconfigurations, false link attacks, route leakages
- Provide AS **topology snapshot** and changes-only view
- Detection of **anomalous** (de)peering events
- **Event correlation** and root-cause inference

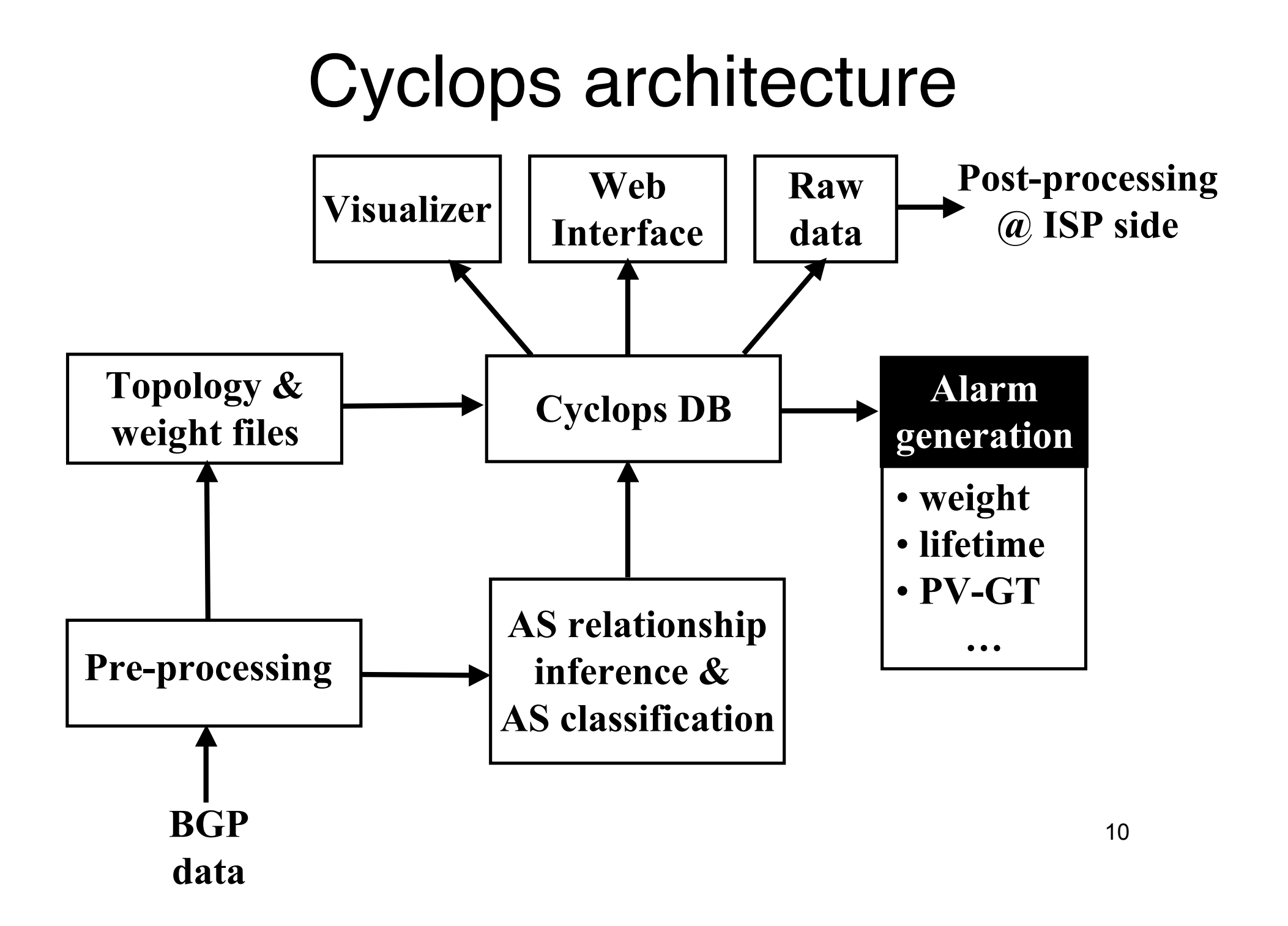

## Updating Cyclops DB

- Currently done in a **daily basis**; creates some delay in detection and reaction time

-Plan to move it to **real time** using BGPmon tool from CSU: http://bgpmon.netsec.colostate.edu/

# Cyclops raw data

- Available at **http://cyclops.cs.ucla.edu/rawdata**
- Last digit of ASN is the directory to look at, e.g. UCLA AS-52 is at **http://cyclops.cs.ucla.edu/rawdata/2/52**
- 2153@CSUNET-NE California State University Network@Large ISP@Provider@42@2003-12-31@2008-03- 13@1532@TABLE\_DUMP|1205284560|B|134.55.200.1|293|128.97.0.0/16|29 3 2153 52|IGP|||||||
- Known valid UCLA neighbors: AS2153 an AS2152
	- Everything else that appears connected to UCLA should trigger an alarm
- Easy to setup a script to periodically download these files and process them using filters to produce **an alarm list**

## Web interface

- Allow users to have a quick view of the snapshot+connectivity
- Two modes:
	- **"Change only"**
	- **"Connectivity"**
- Allow filtering and sorting by relevant parameters

### Web Interface

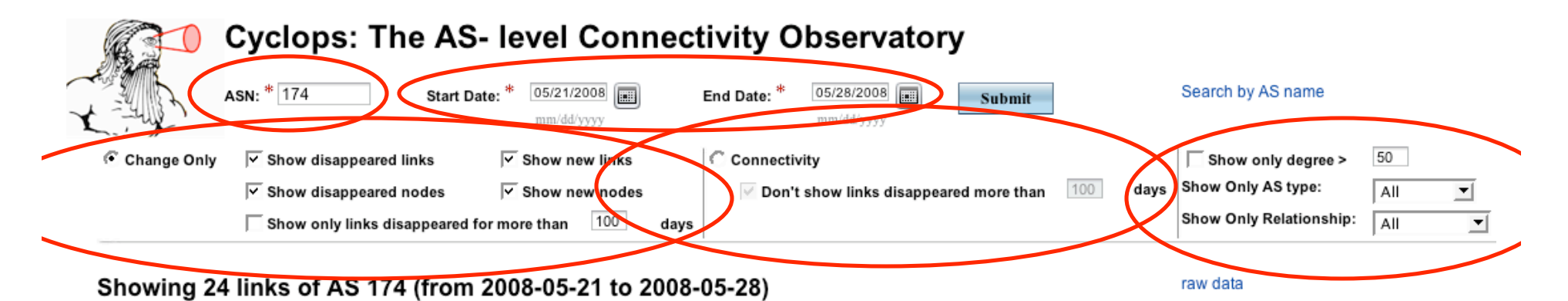

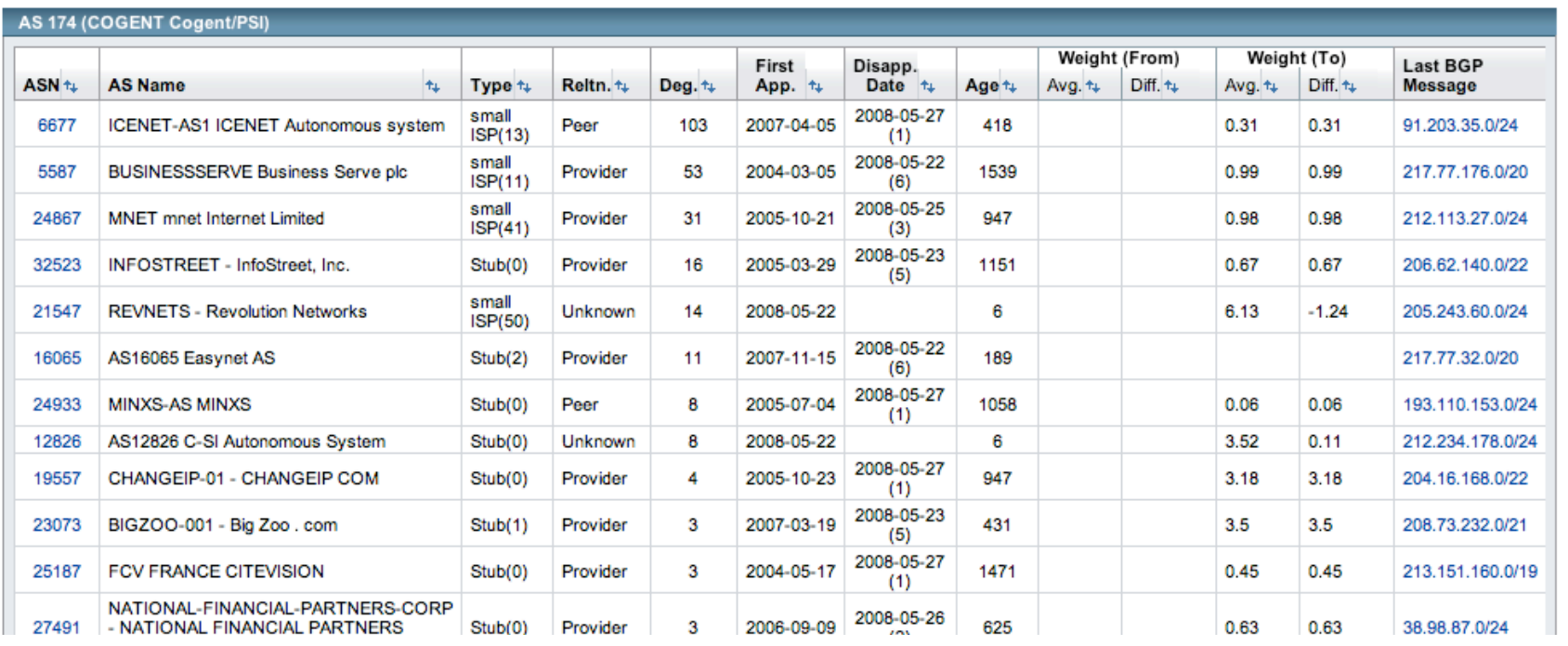

# Detecting anomalies

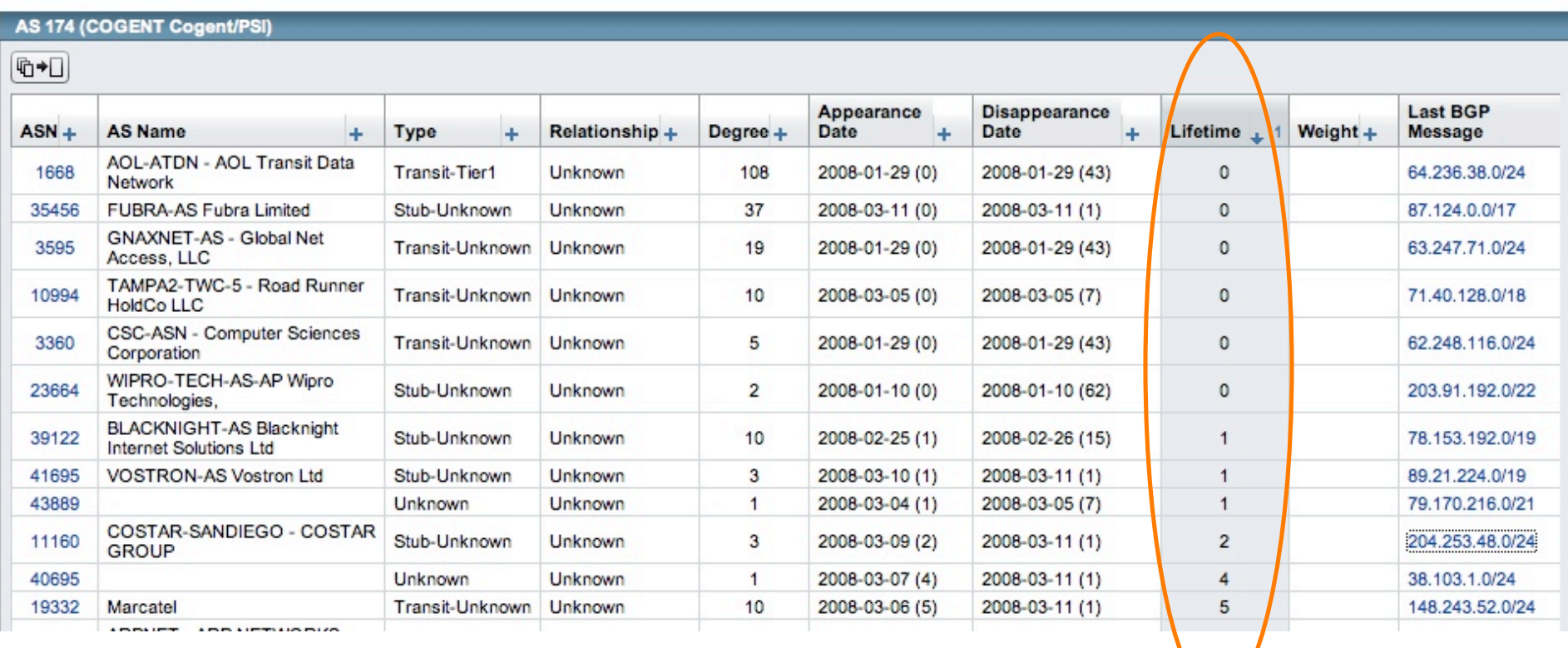

**Suspicious ephemeral routes, most likely misconfigurations or malicious attacks**

# Detecting anomalies

AS 174 (COGENT Cogent/PSI)

#### $[\![\Phi\bullet\Box]\!]$

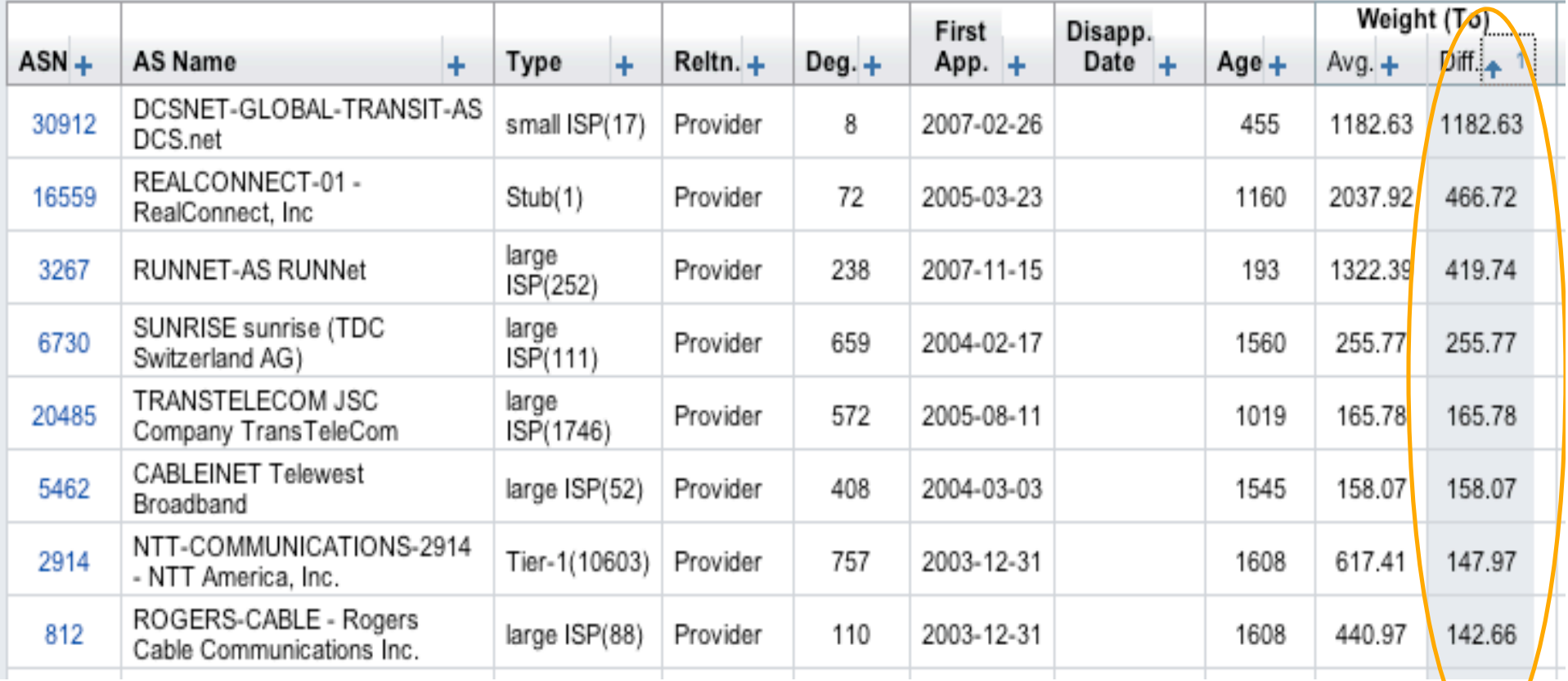

Cyclops also keep tracking of number of routes in each link; **possible to sort links by weight variation**

## Cyclops Visualizer

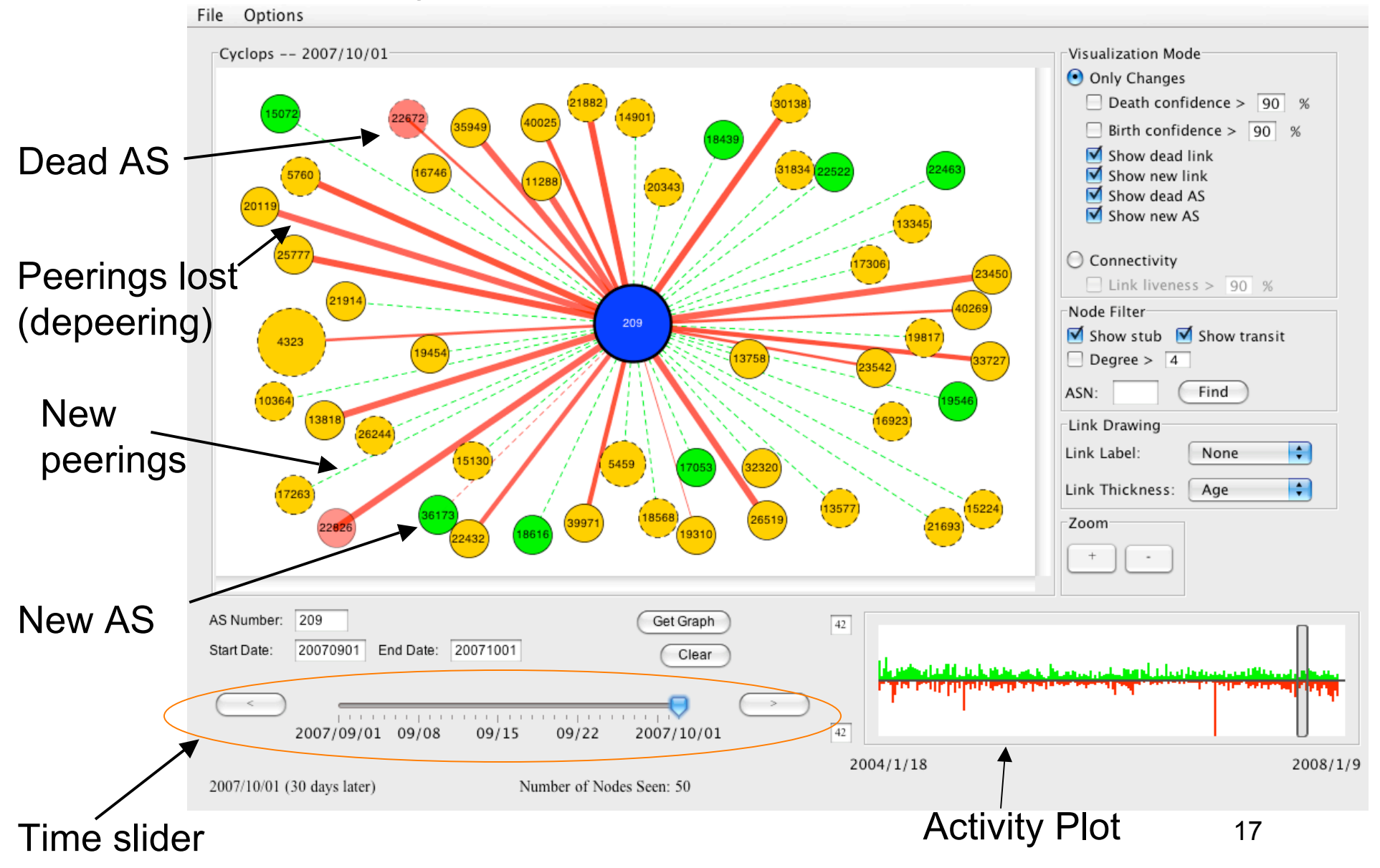

# Visualizer Components

#### • **Main layout**

- Disappeared link/node
- New link/node
- Existing link/node

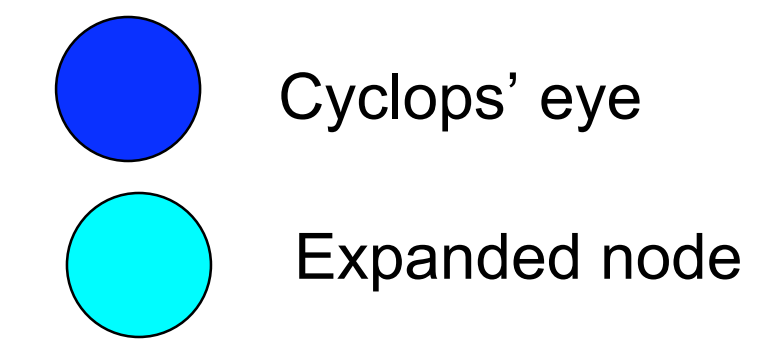

stub

transit

tier-1

• Link thickness represents link weight (#prefixes, age)

• Transparency represents change confidence

# **Cyclops Visualizer**

- **Event correlation:** enables visual correlation of events happening in different ASes
- **Activity plot:** help identify periods of "anomalous" number of AS connectivity changes
- **Time slider:** finer control over time window

## Visualizer components

- **Activity graph:** makes it easier to spot abnormal events, e.g. massive depeerings
	- each bar represents changes aggregated over 1 week
	- top green bars represent new peerings; bottom red bars represent depeerings
	- Vertical scale can be set by the user
	- Grey slider allows to focus on period of interest

No. of changes

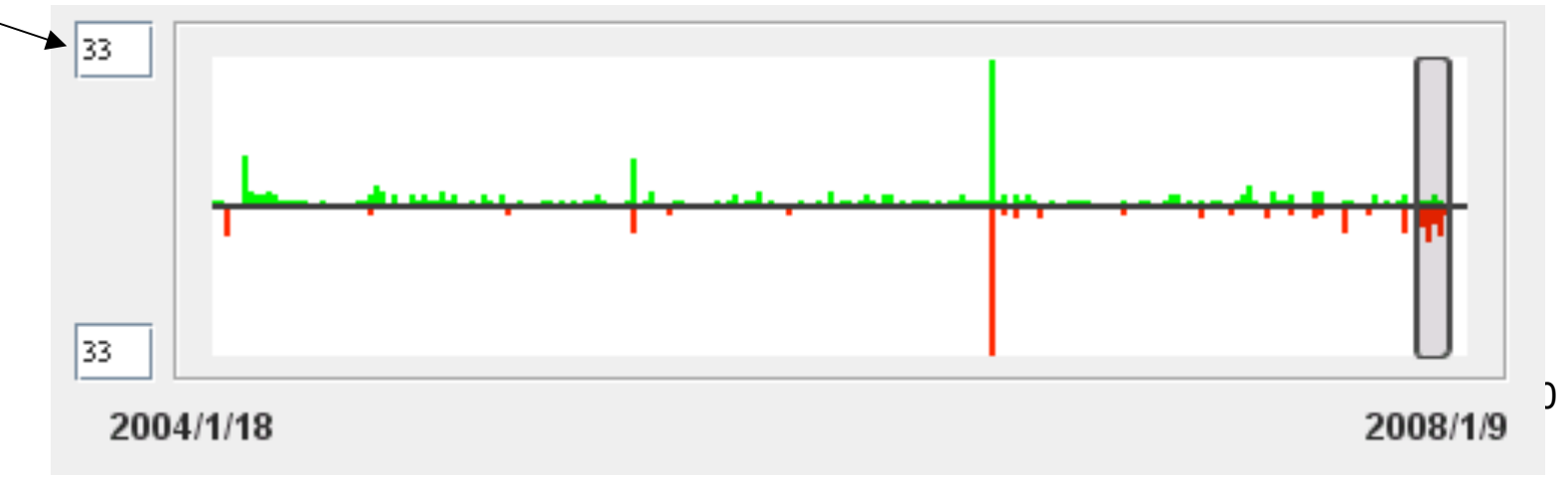

# Visualizer Components

• **Time slider**: fine gain control of the observation time we're interested; allows to move to next/previous change

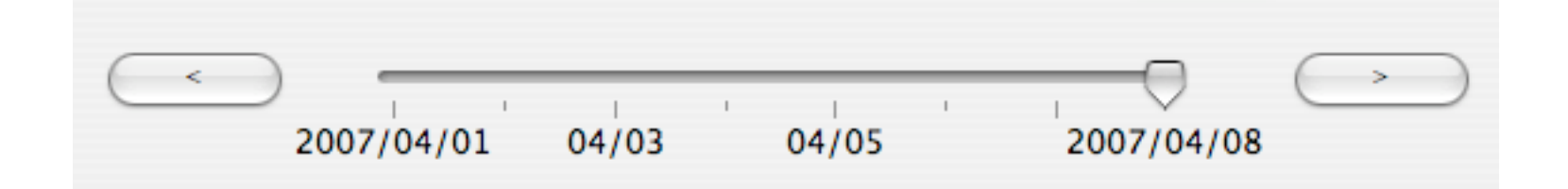

# Visualizer components

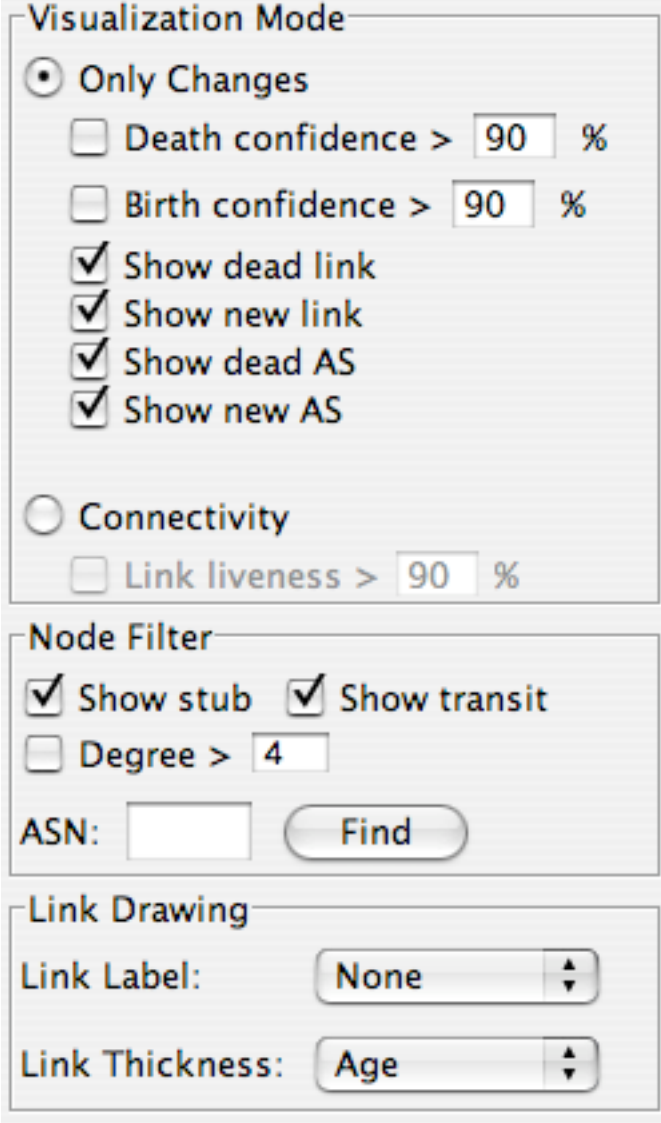

#### • **Visualization modes:**

- "*Only changes*" display only the changes in the relevant time period; changes can be filtered by confidence [ sigcomm'07]

-"*Connectivity*" displays the topology snapshot at a given time

#### • **Other options:**

- filters by type of AS and degree
- configure link labels and thickness, e.g. #routes, age

## Case study #1: Google's route leakage

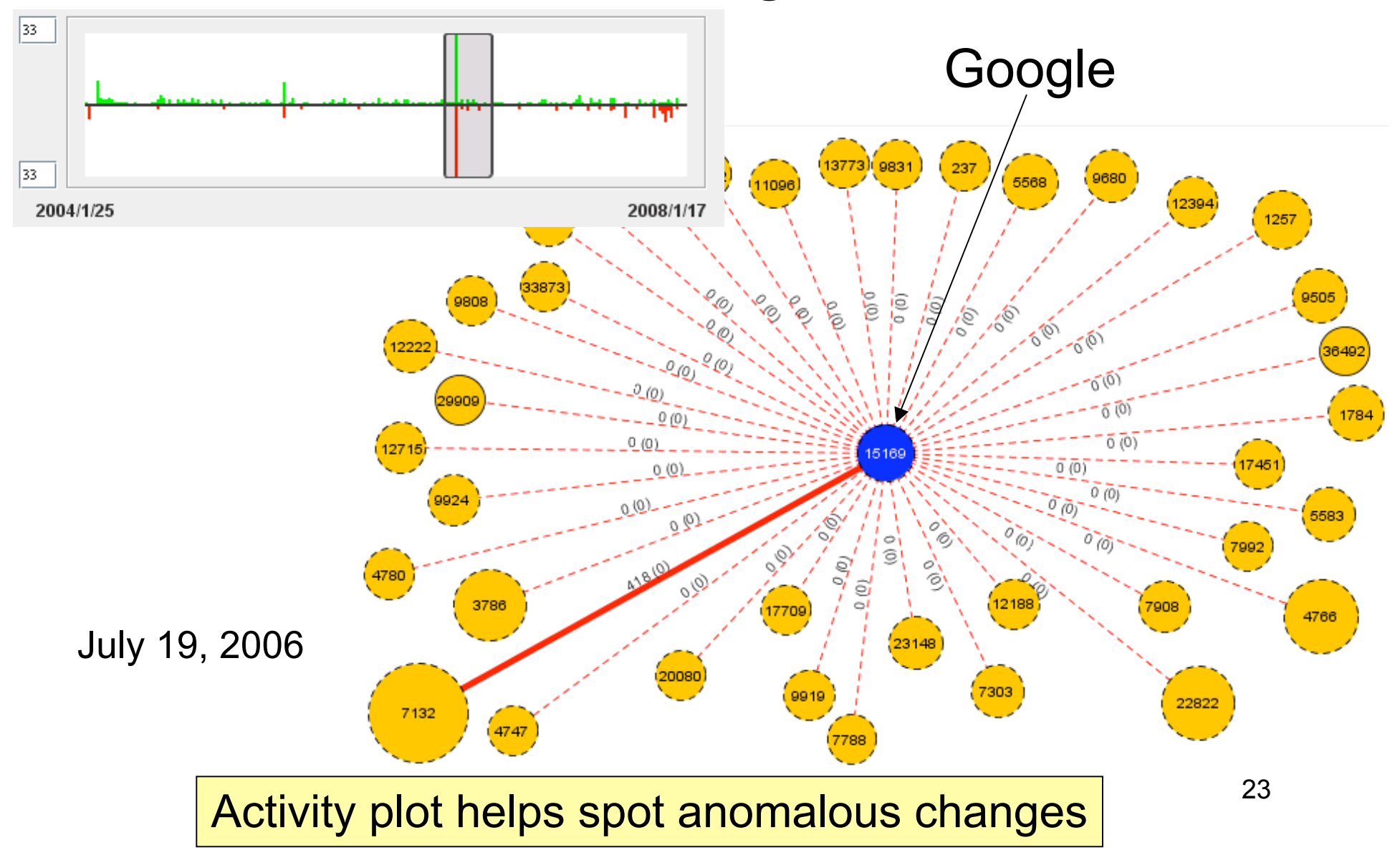

## Case #2: Yahoo's outage

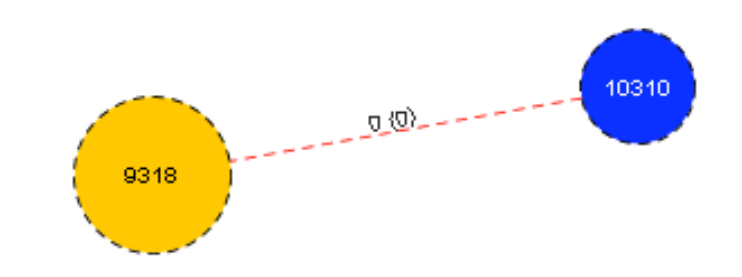

July 6, 2007

After studying Yahoo's connectivity, we noticed a transient peering with AS9318

## Case #2: Yahoo's outage

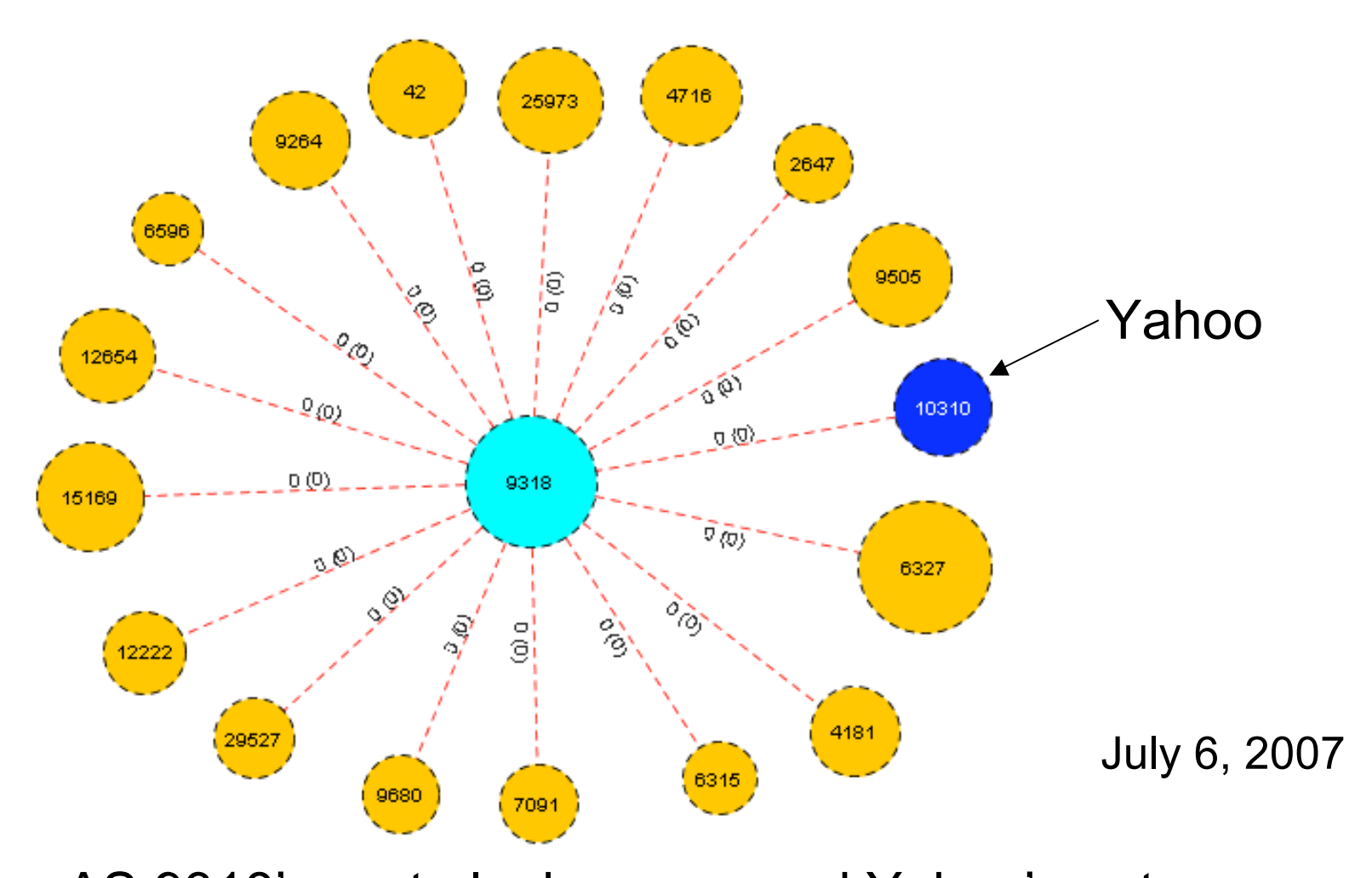

25 http://isc.sans.org/diary.html?storyid=3112 AS 9318's route leakage caused Yahoo's outage

### Case#3 Cogent depeerings (9/15 – 29)

#### **"Did Cogent depeer Limelight, WV FIBER, and nLayer?"** @Nanog mailing list, Sept 28th 2007

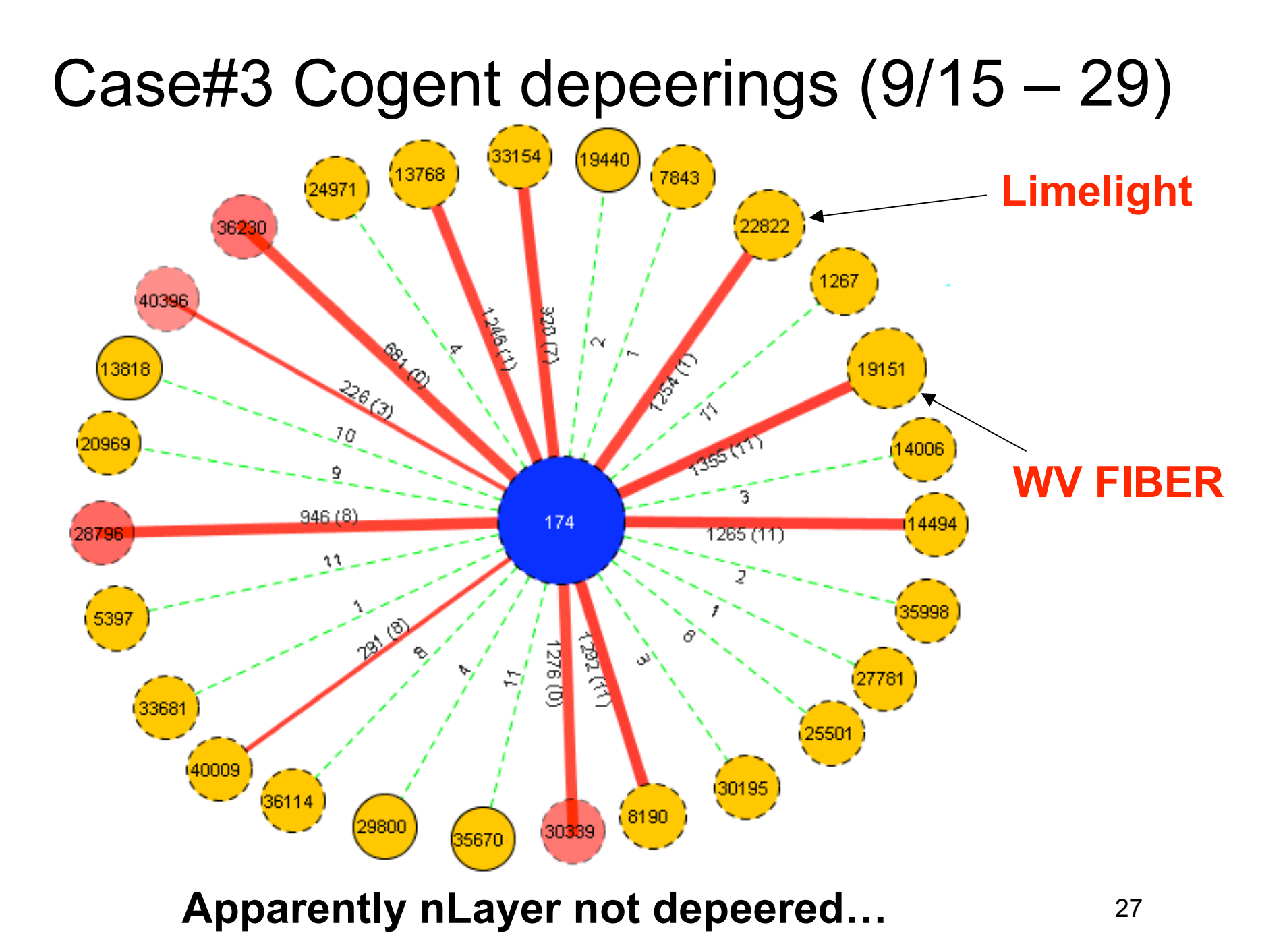

# Future work: Cyclops' alarms

- Idea is to allow ISPs to register for alarms; examples of alarms are:
	- Large shifts in number of routes/link
	- Links with very short lifetime
	- Differences between PV-GT (ground truth)
- Feature under development, would like to hear ISP ideas about this; who would like to sign up for these alarms?

# Req Feedback

• We encourage everybody to try it out (the server can be down if all try at same time;))

#### **http://cyclops.cs.ucla.edu**

- What would you like to change in Cyclops?
- What new functionality you would like to see?
- Did it help diagnosing some problem in your network? Let us know!
- And please report any data inconsistency

## More resources

• AS-level connectivity raw data **http://cyclops.cs.ucla.edu/rawdata**

- Cyclops mailing list: **http://www.cs.ucla.edu/mailman/listinfo/cyclops**
- IRL topology page **http://irl.cs.ucla.edu/topology**

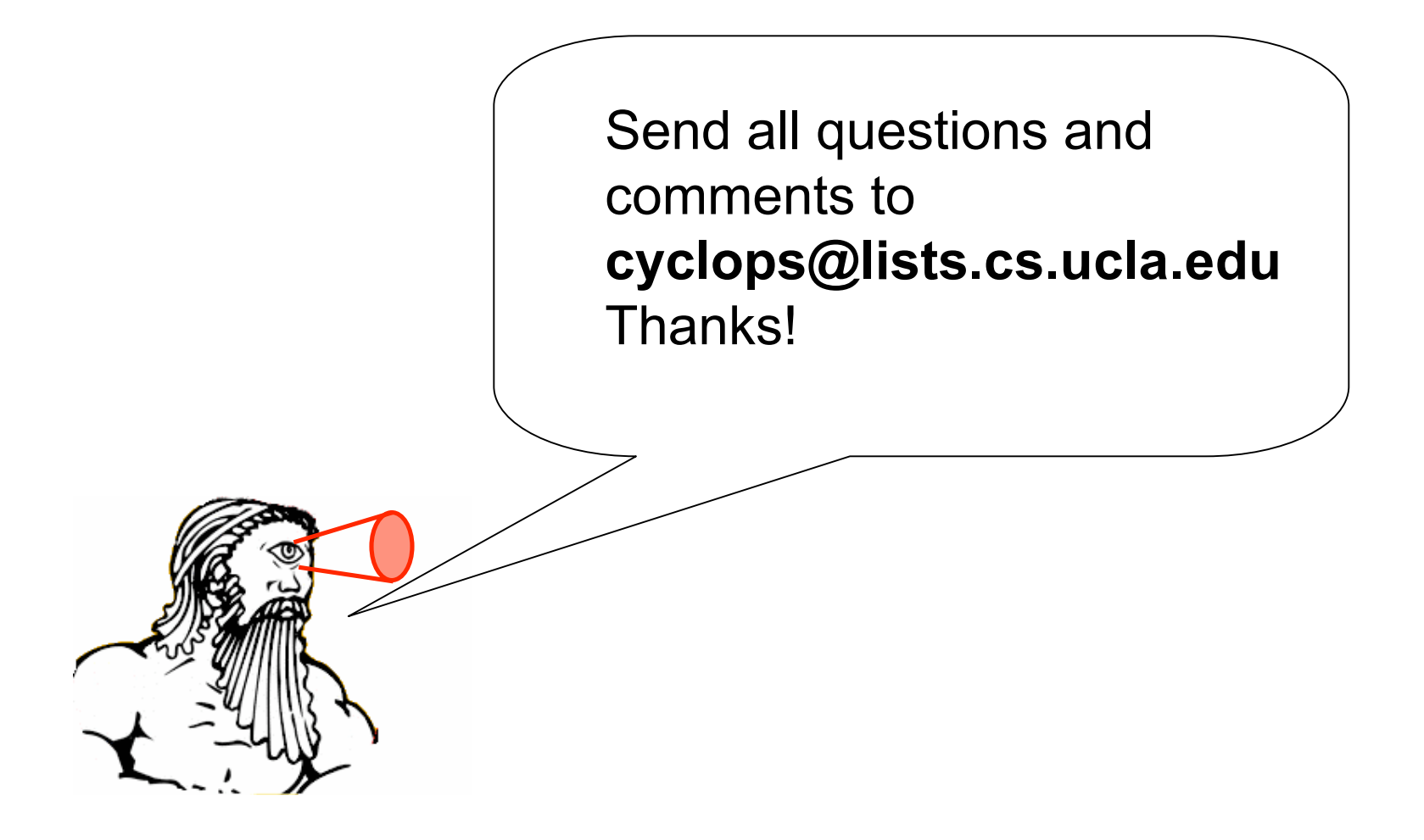